#### **AutoCAD 2018 PL / Andrzej Pikoń. – Gliwice, copyright 2018**

Spis treści

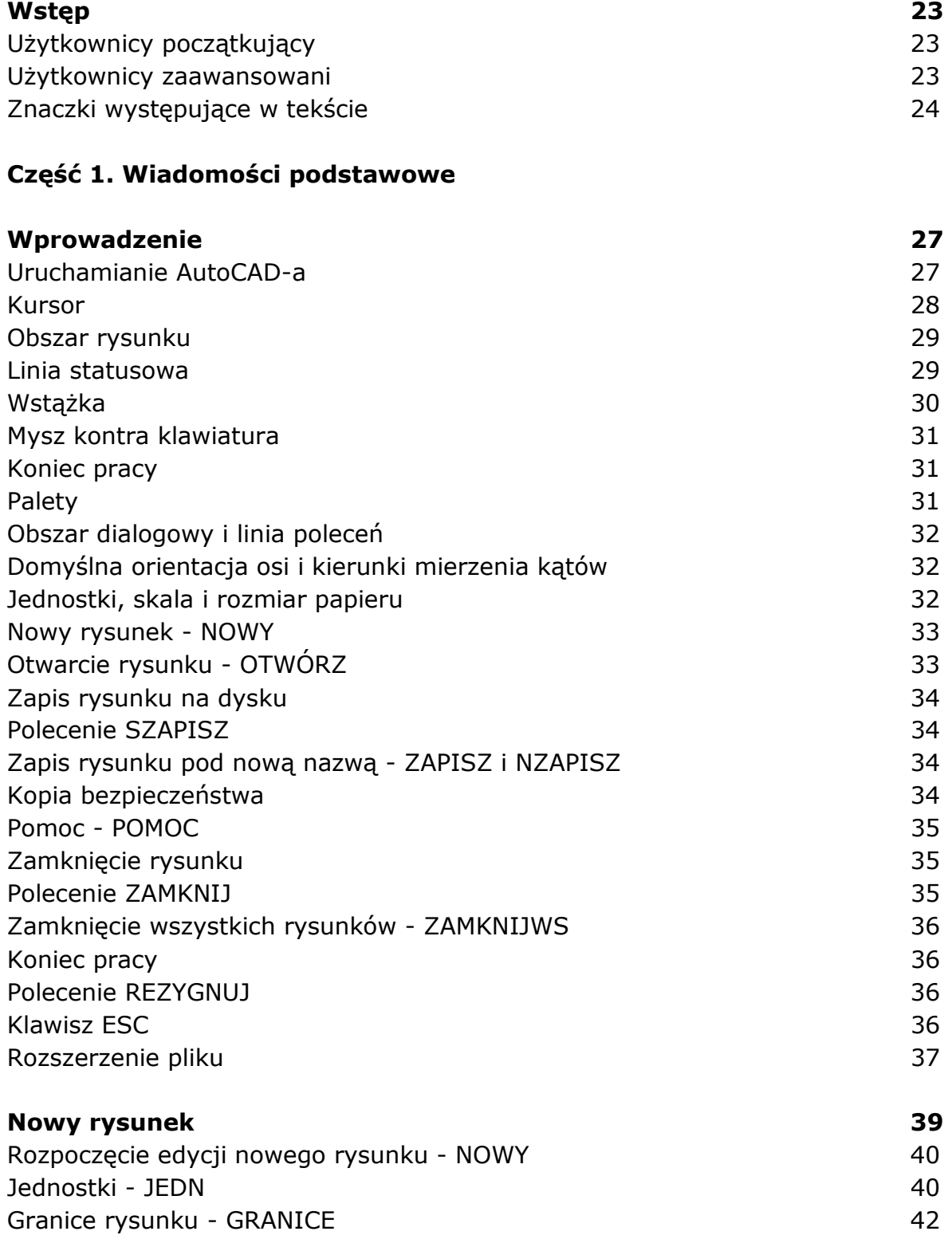

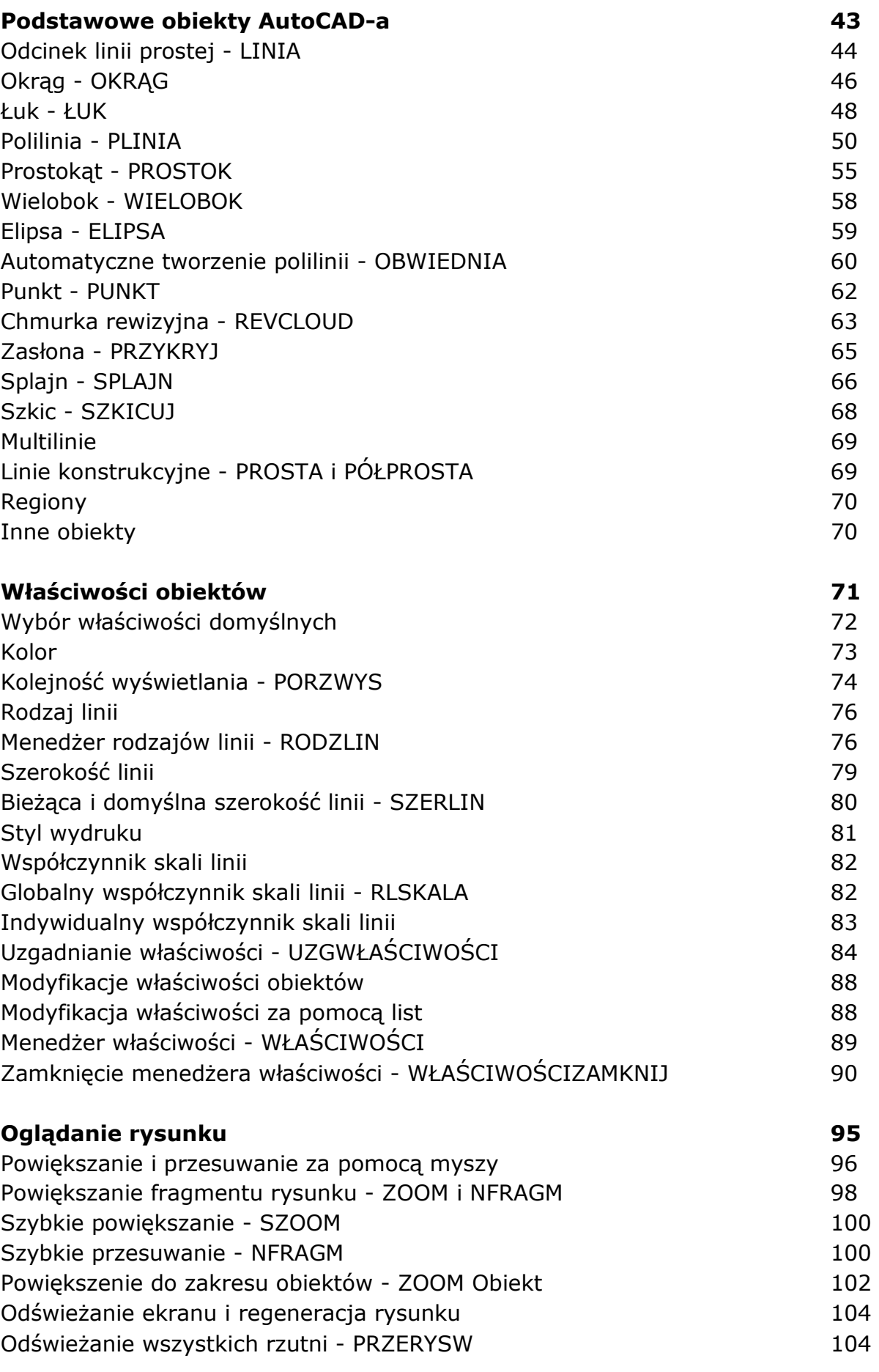

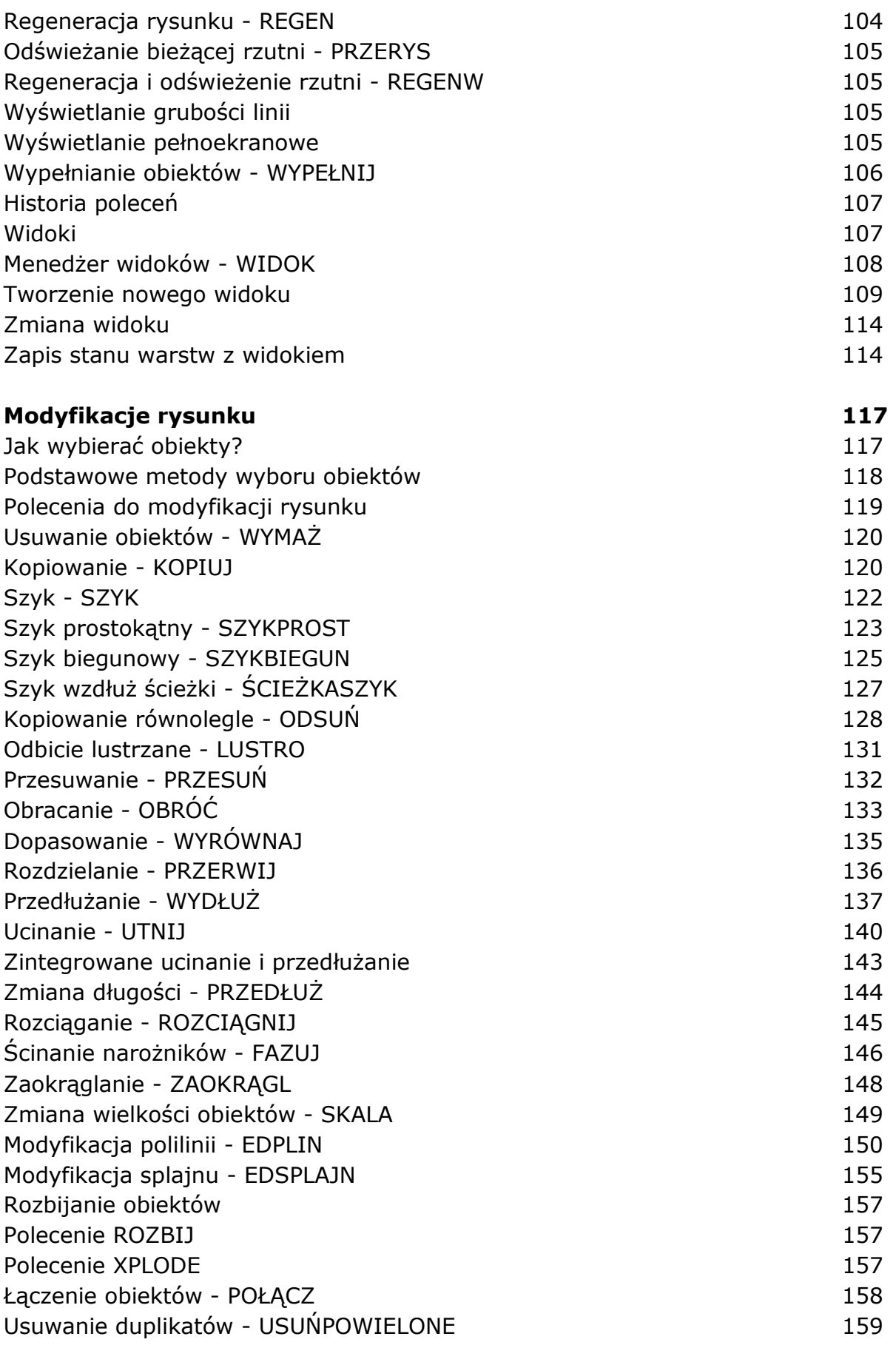

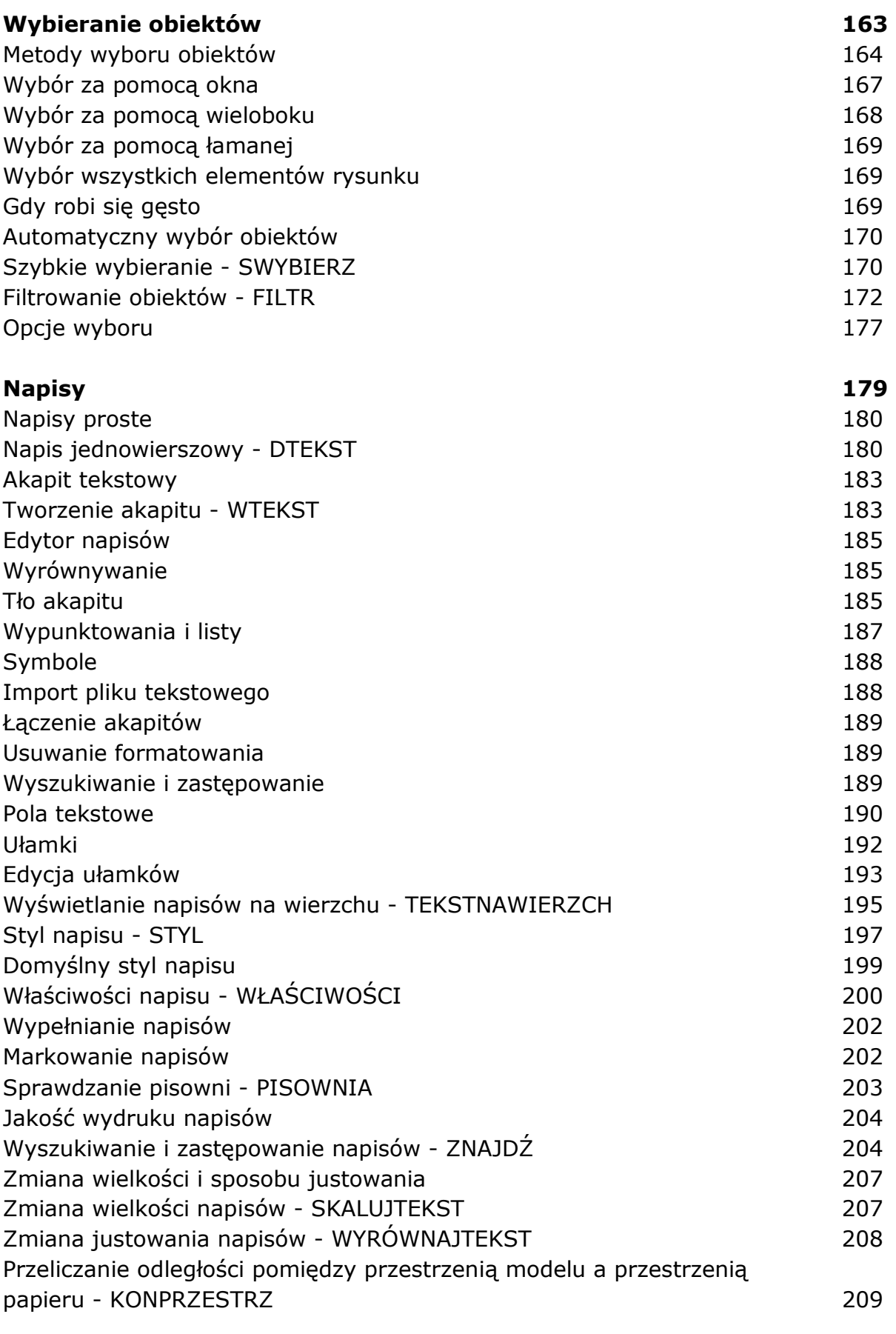

#### **Tabelki 211**

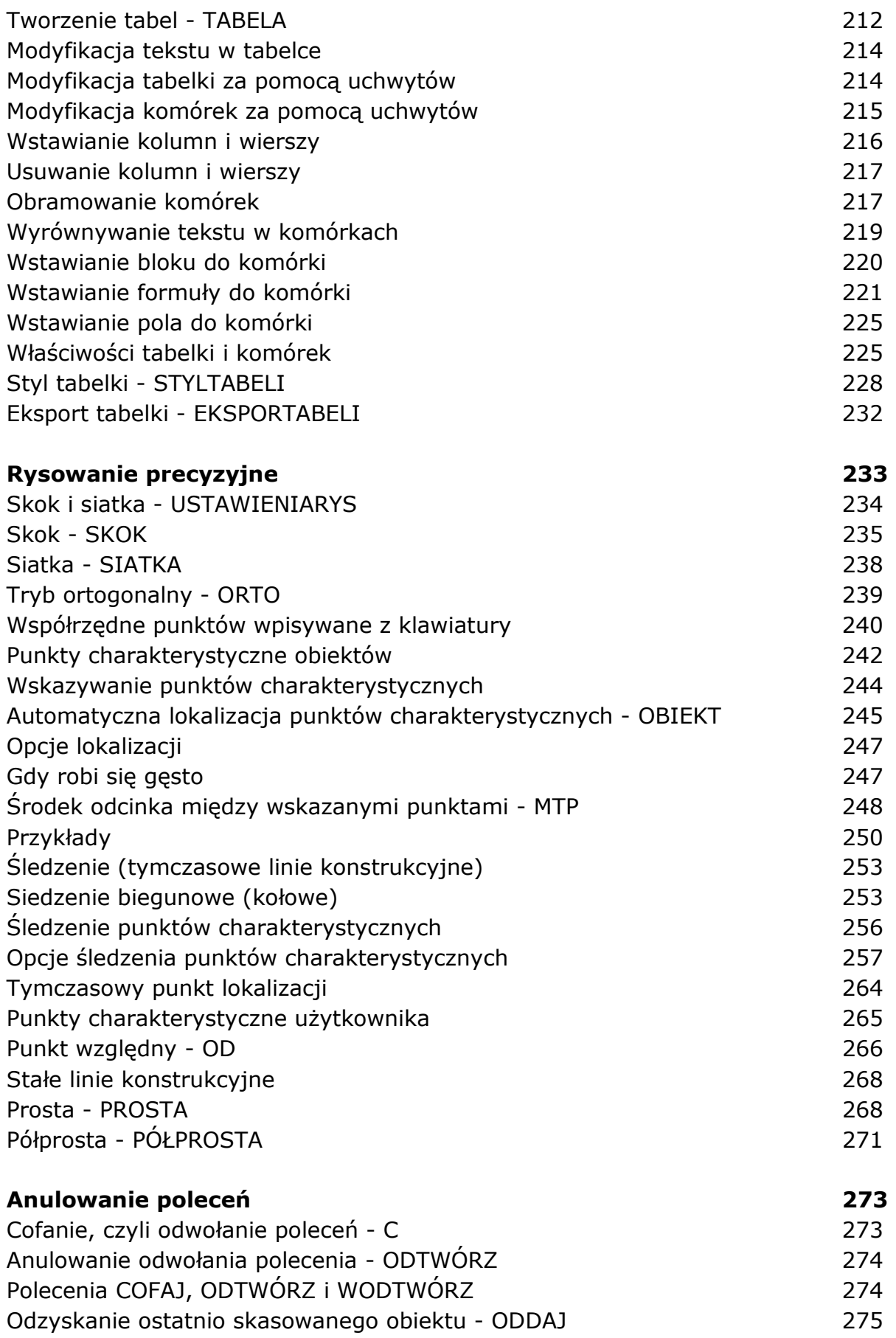

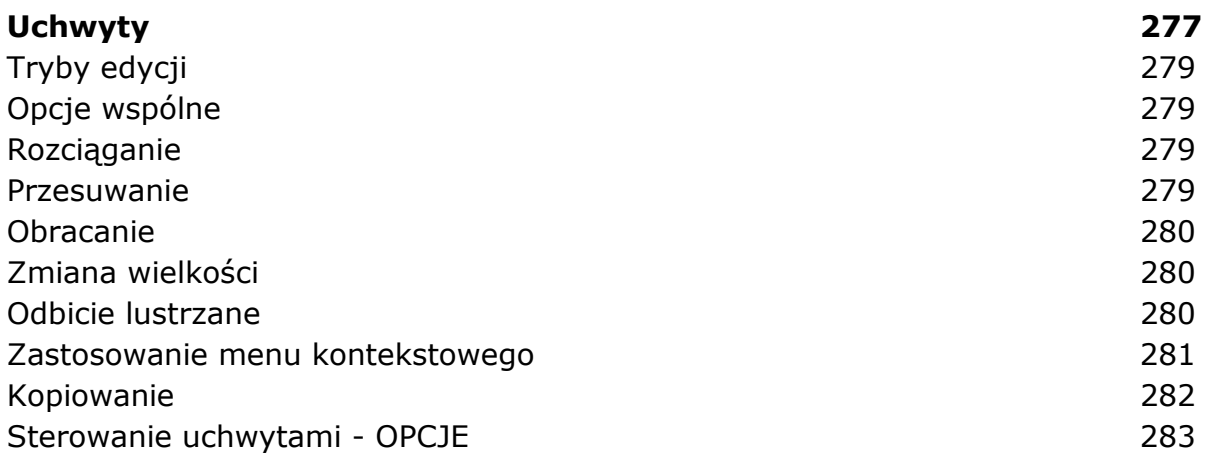

# **Część 2. Pożyteczne narzędzia**

#### **Warstwy 287**

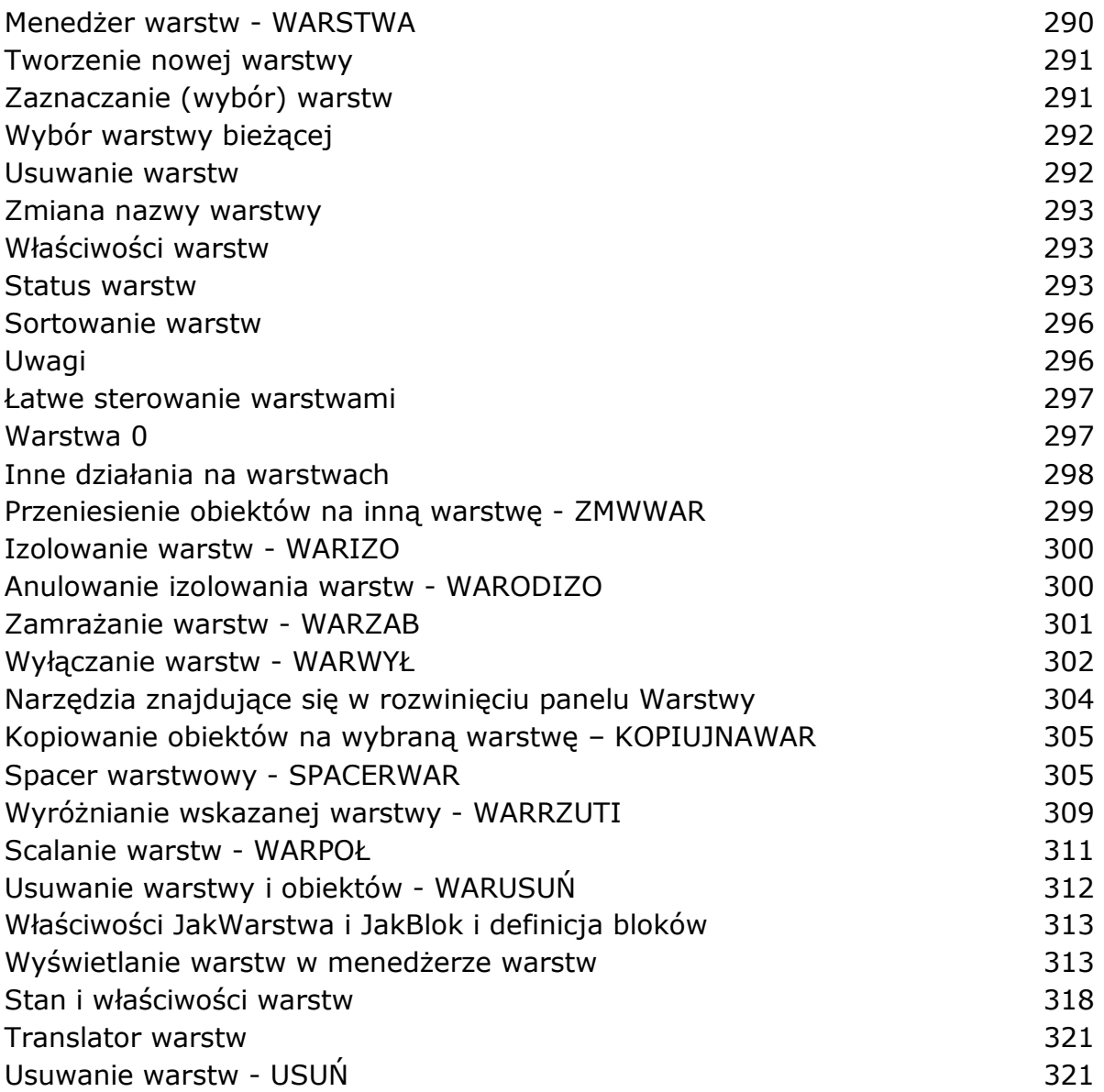

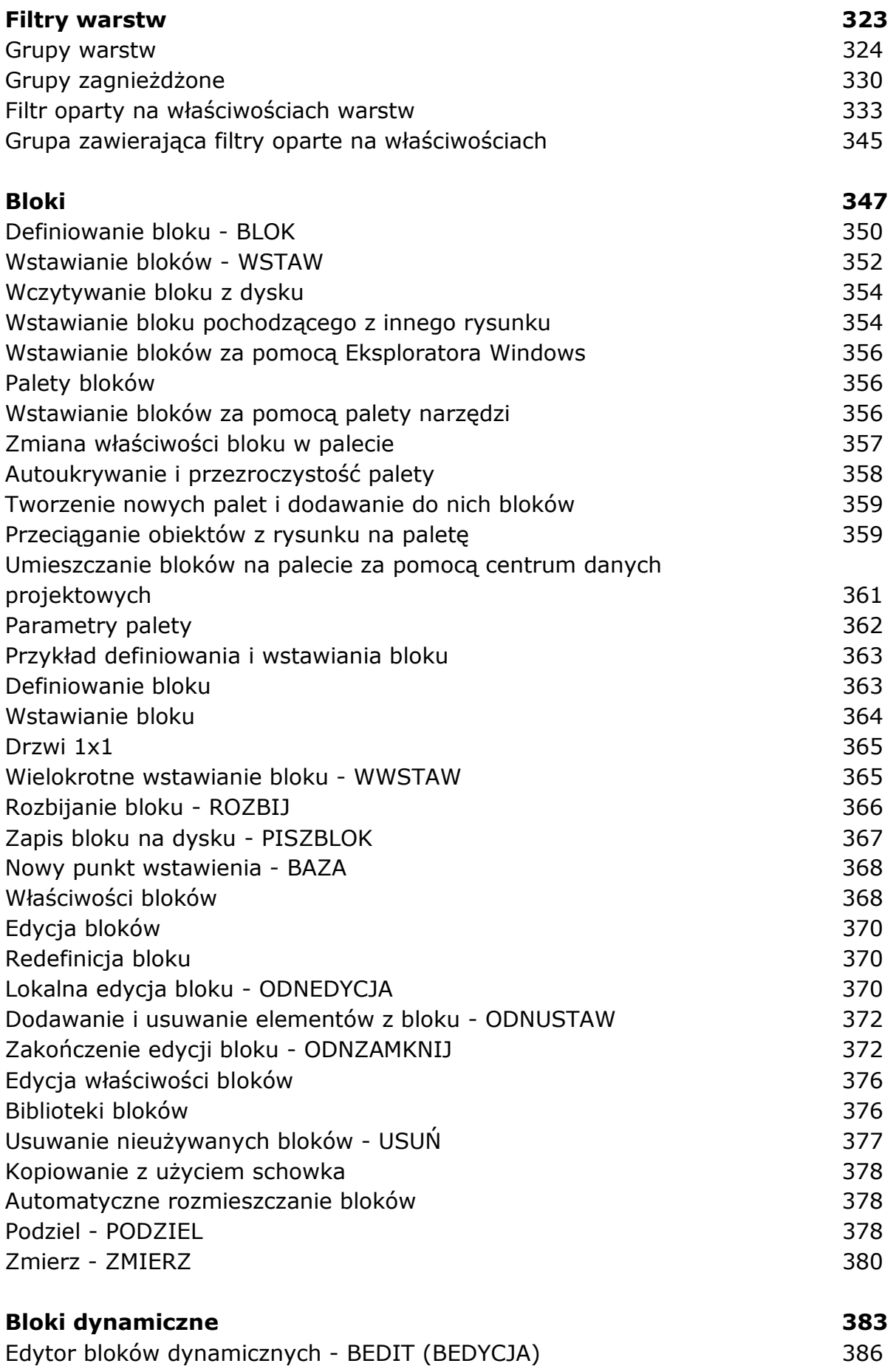

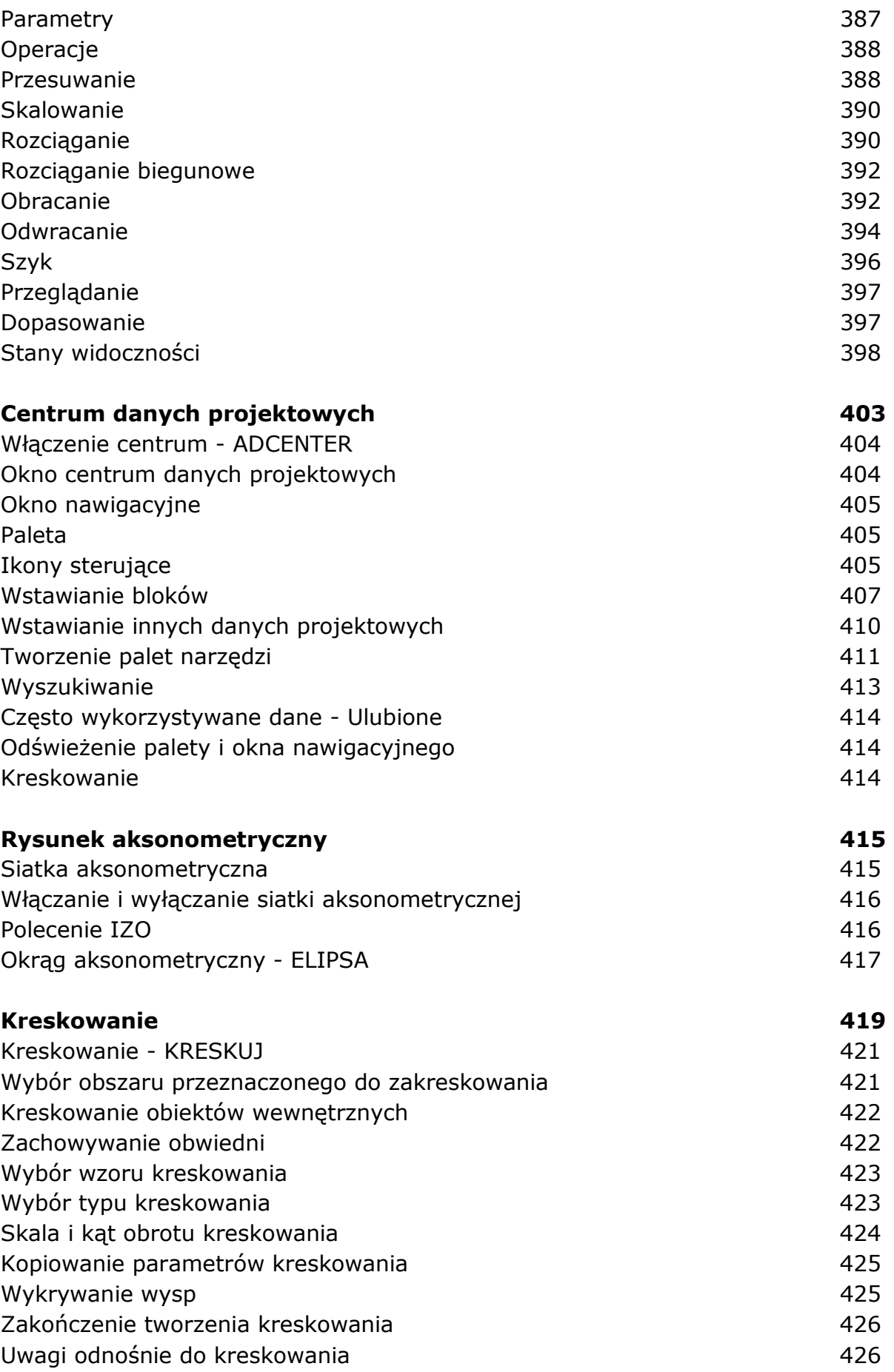

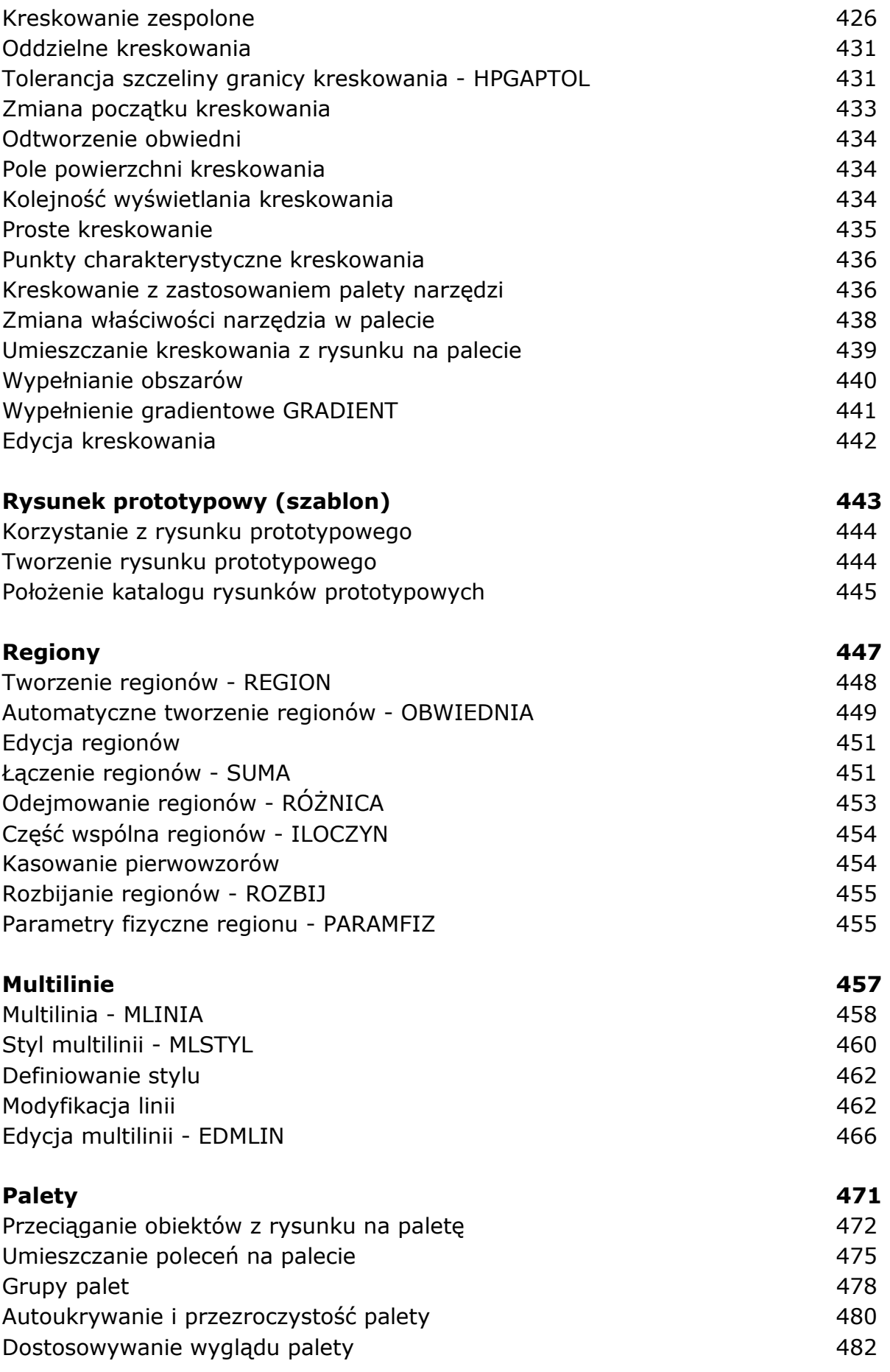

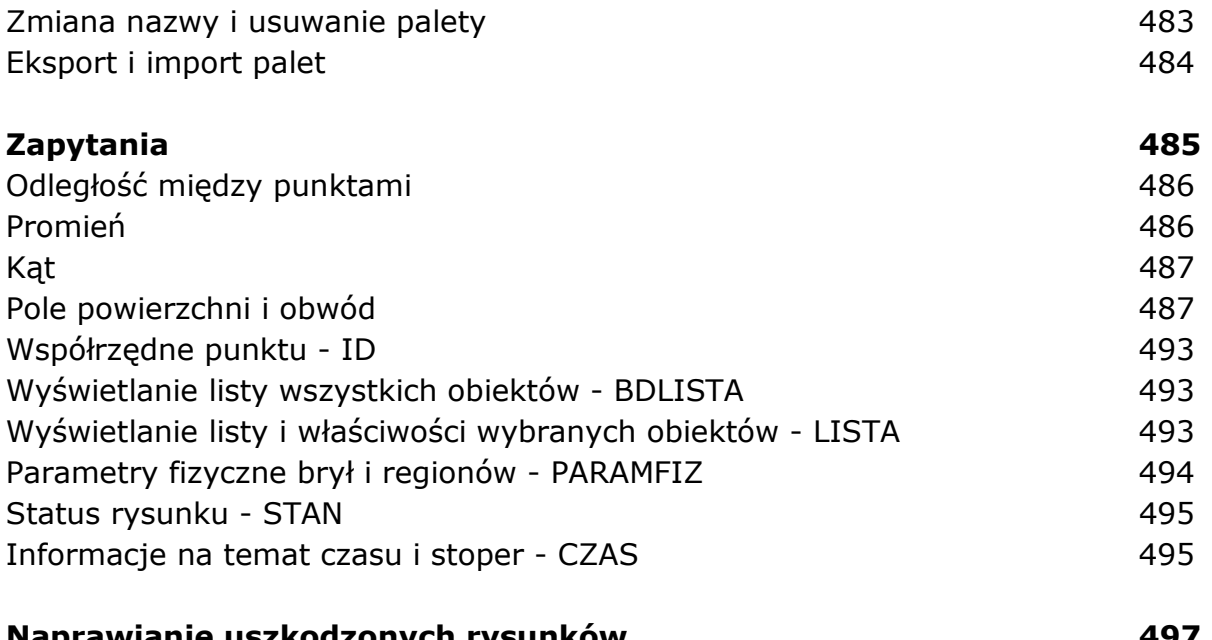

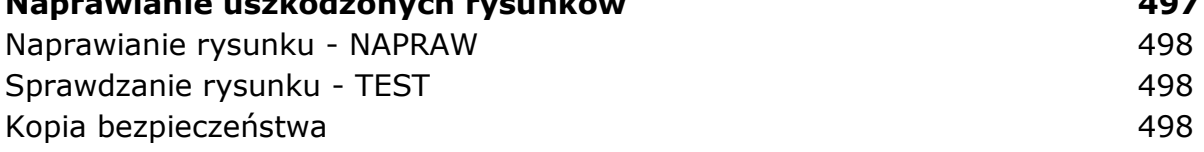

## **Część 3. Wydruk**

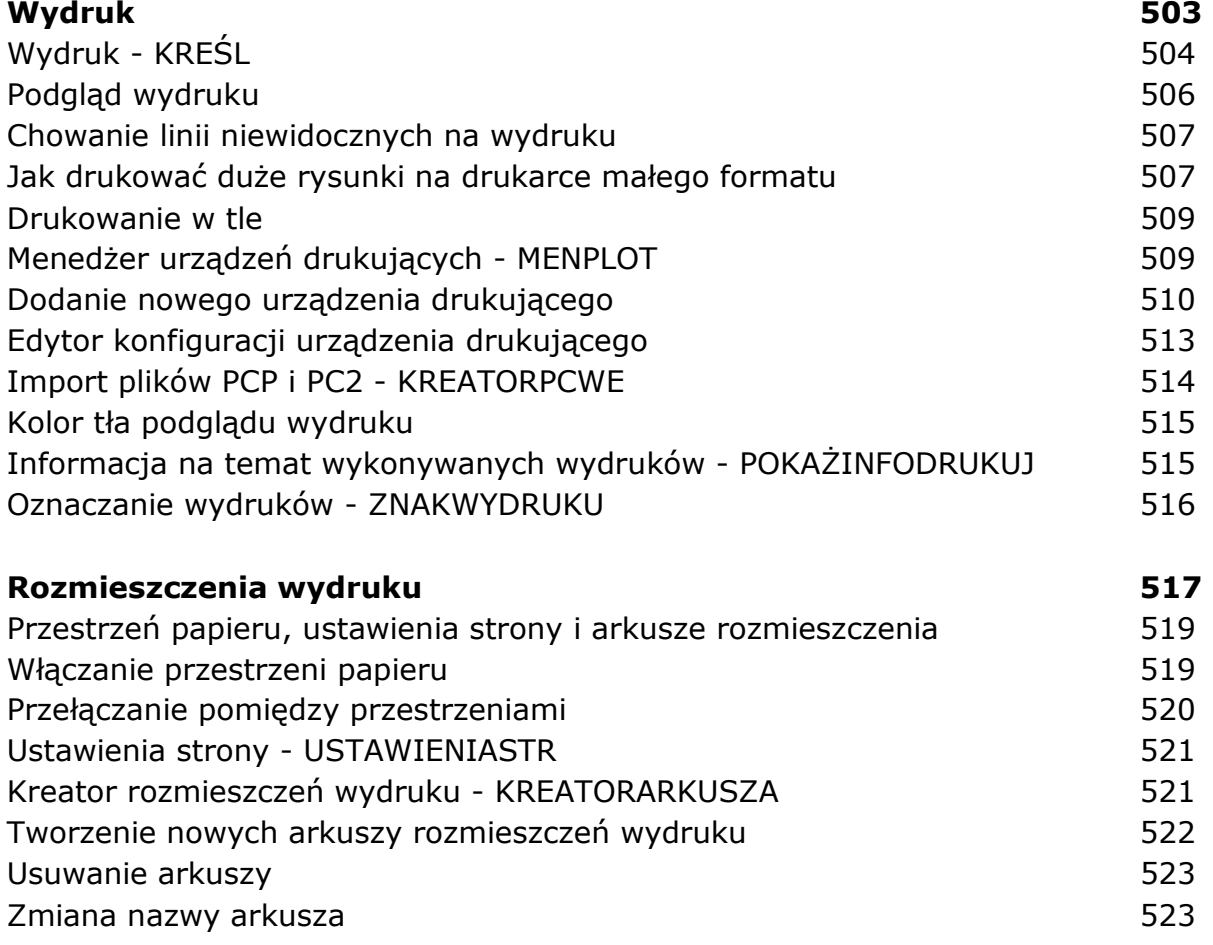

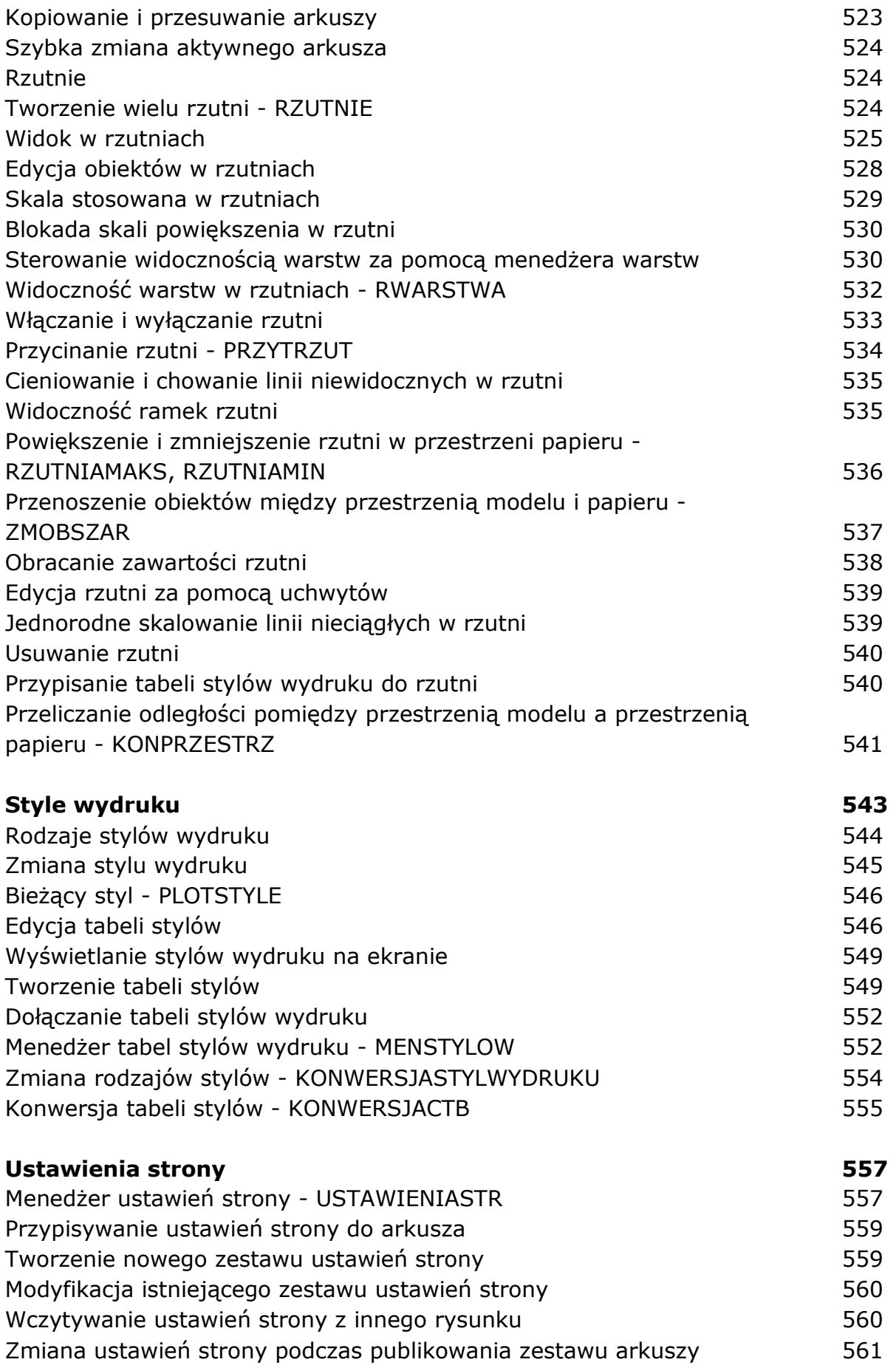

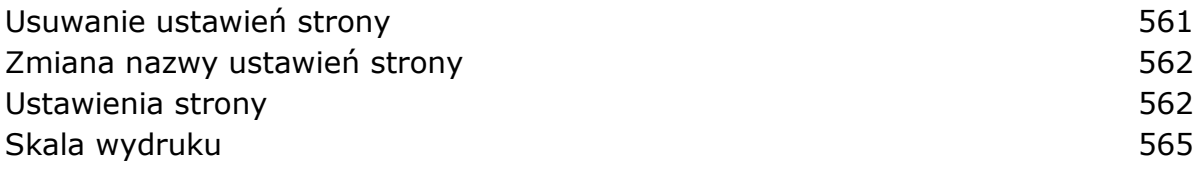

## **Część 4. Wymiarowanie**

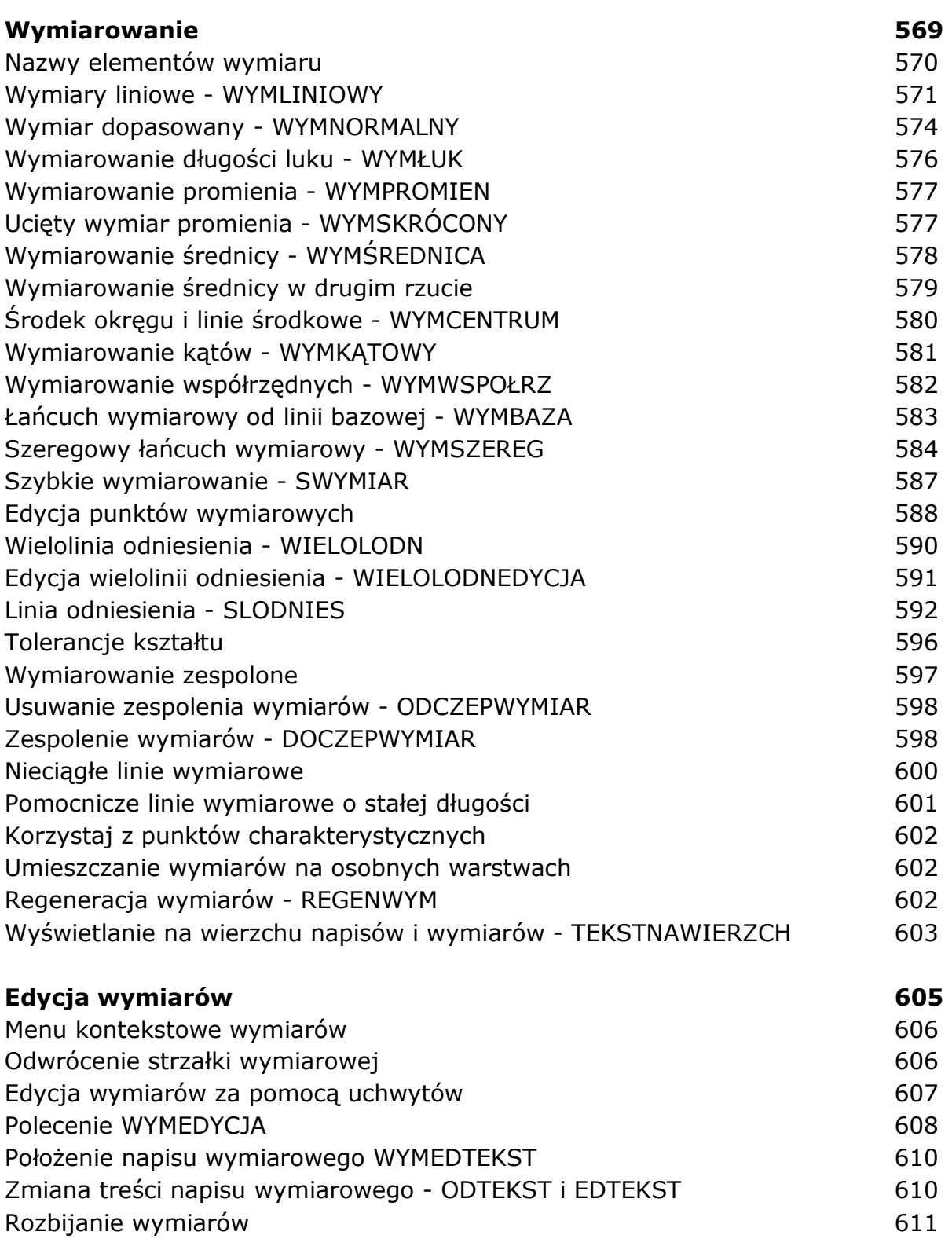

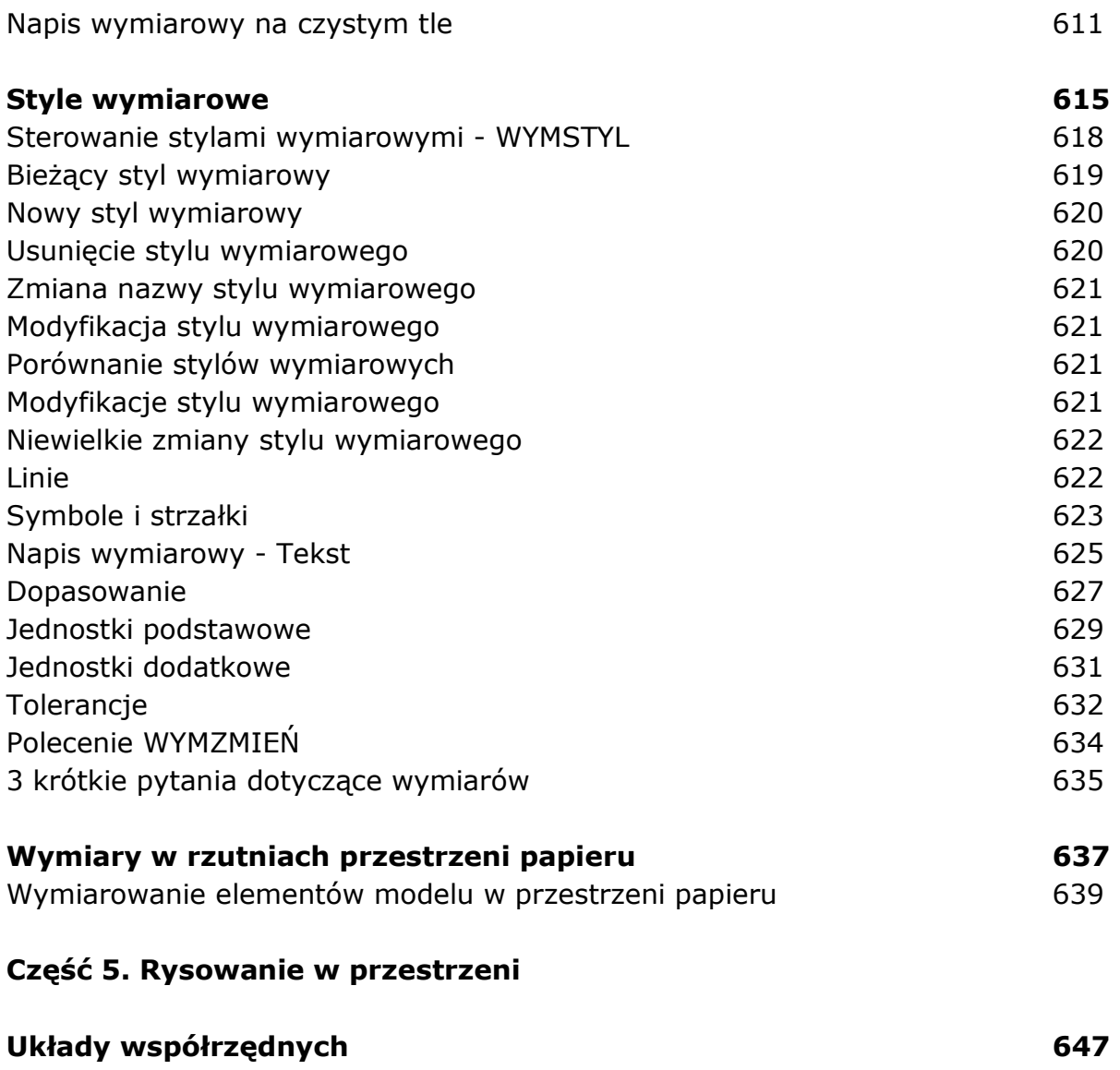

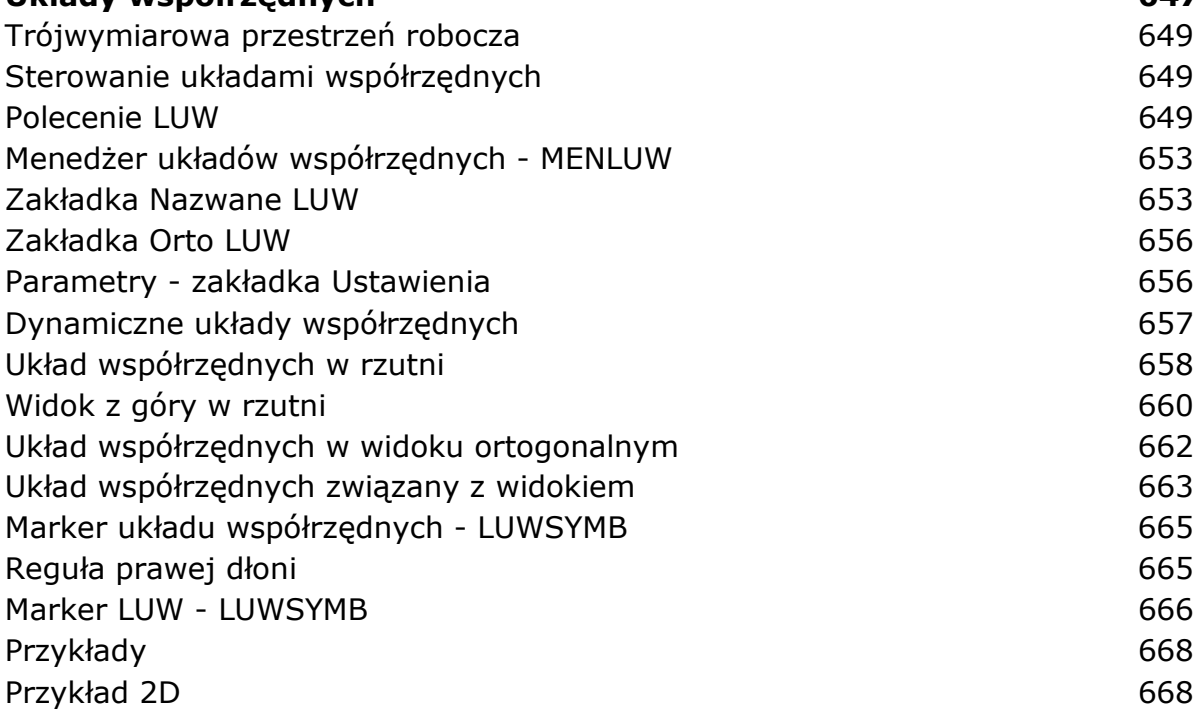

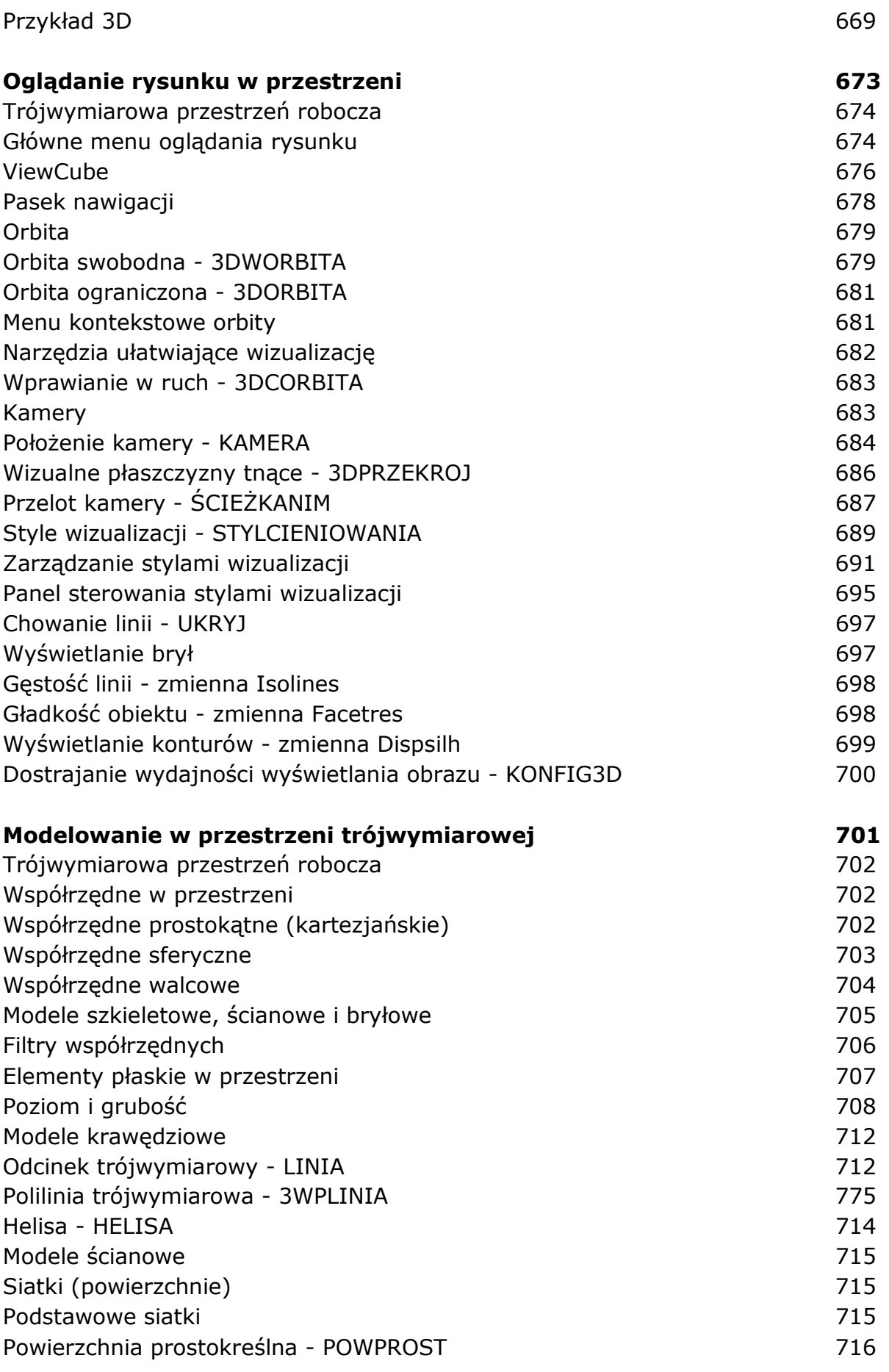

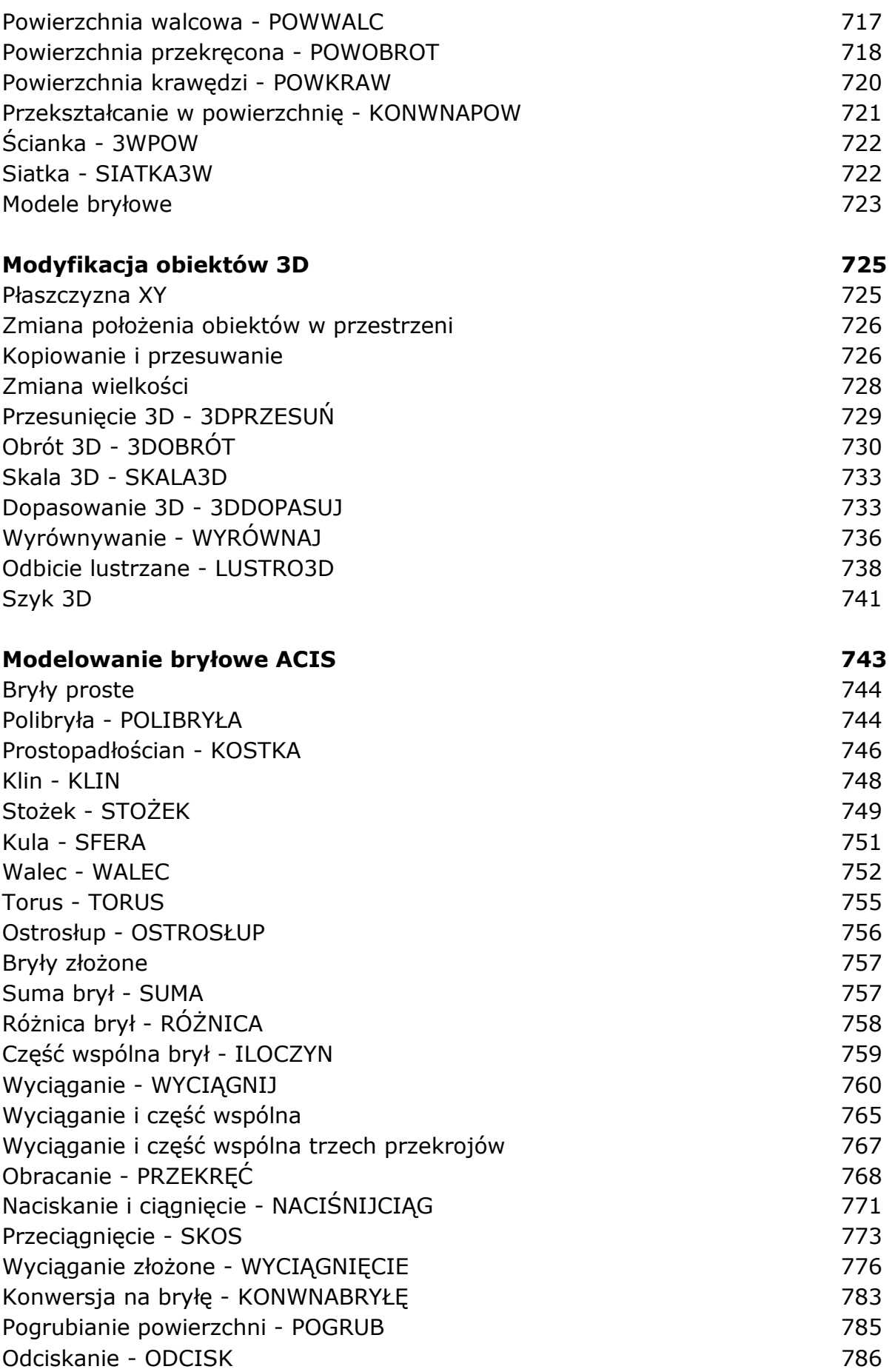

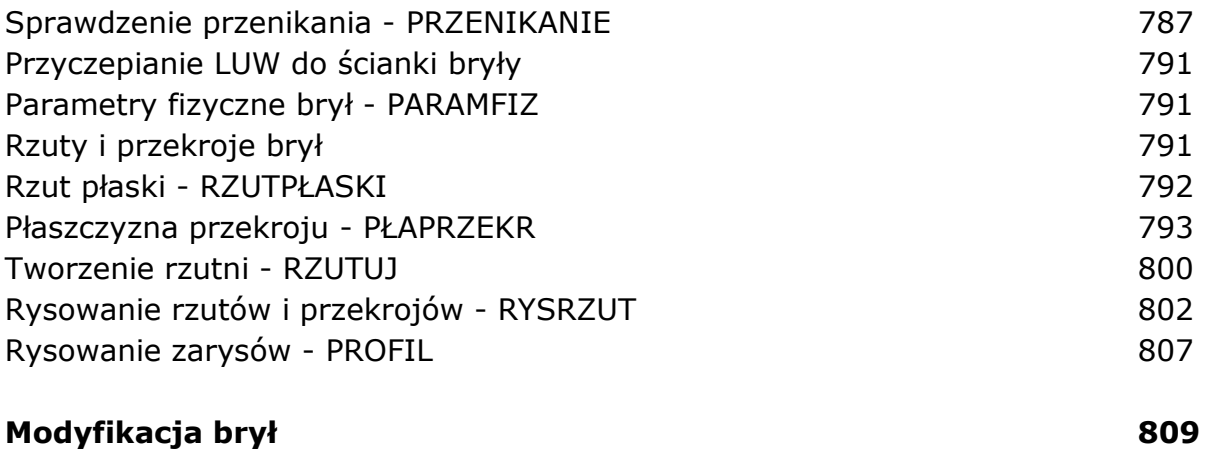

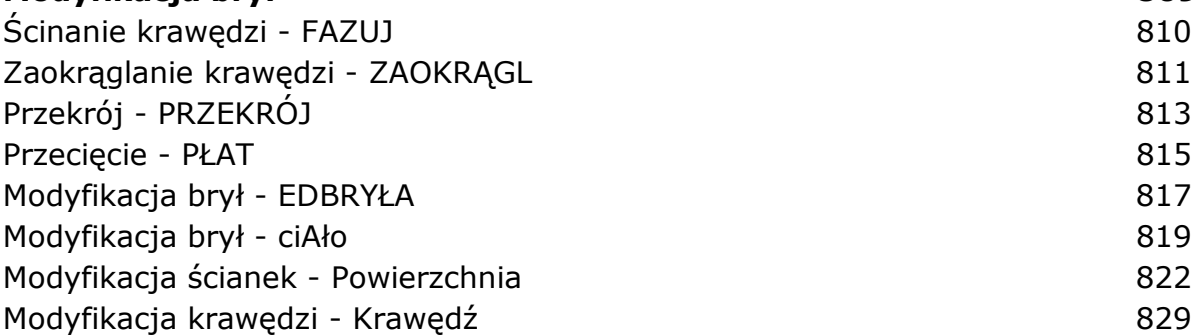

## **Część 6. Dla zaawansowanych**

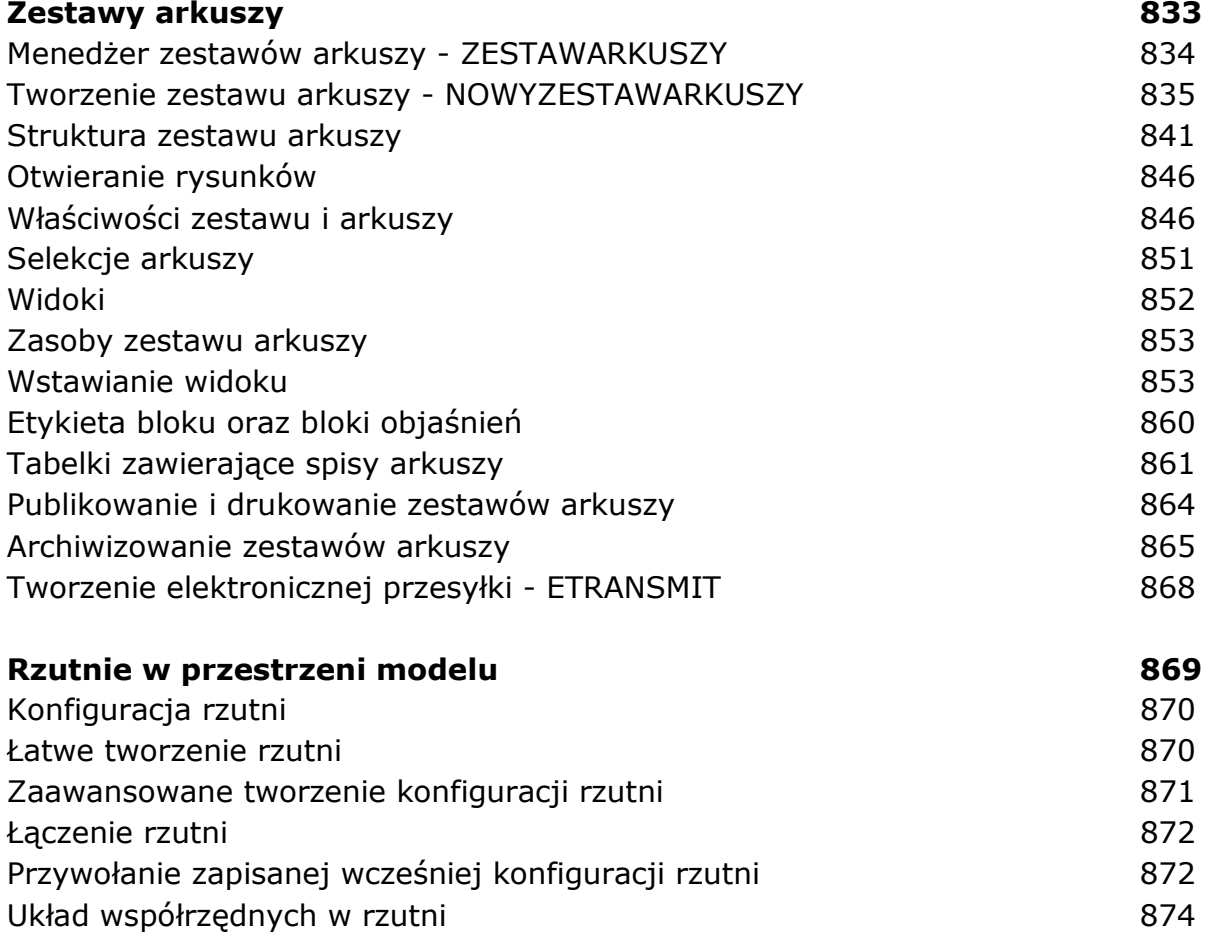

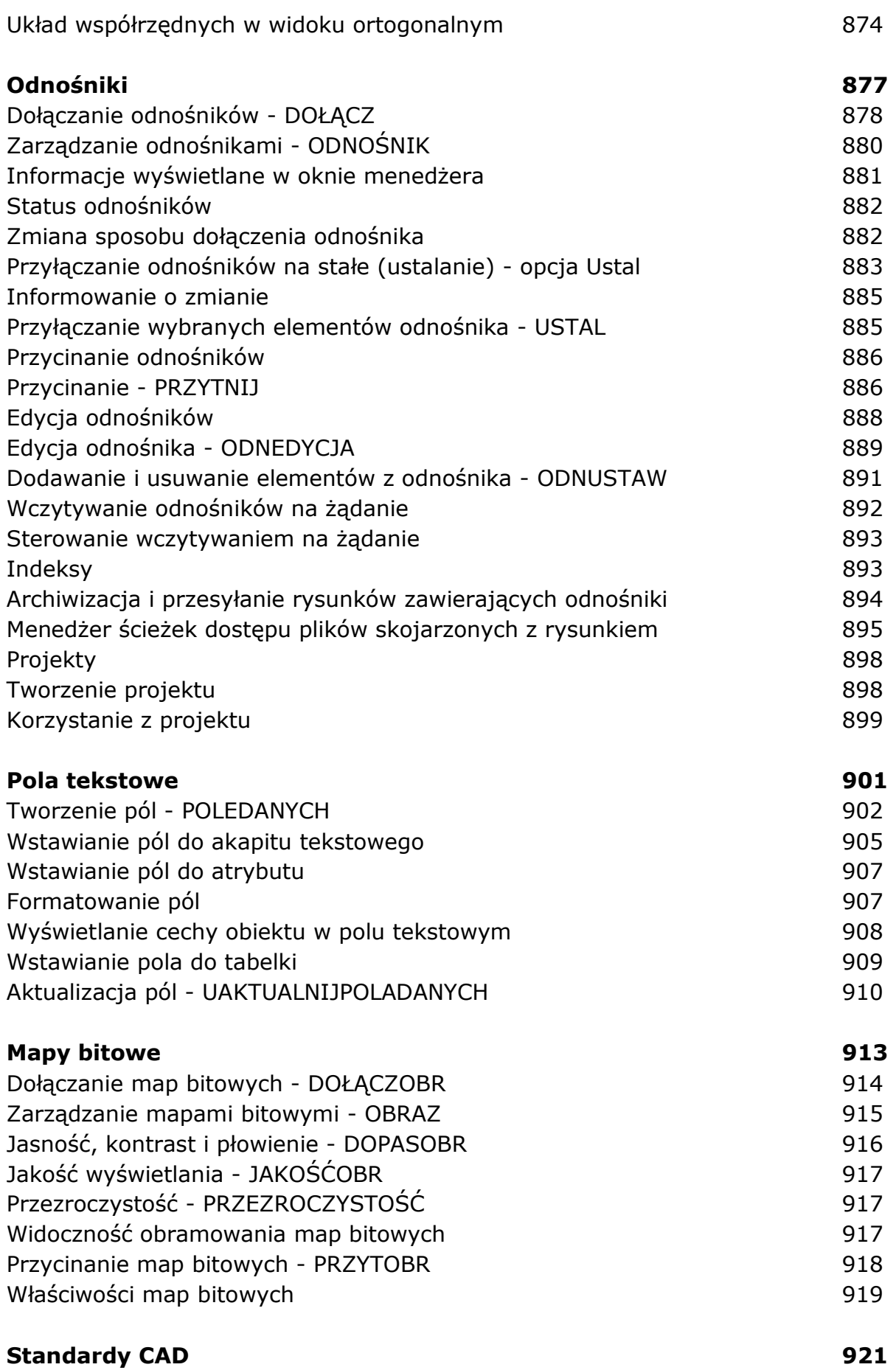

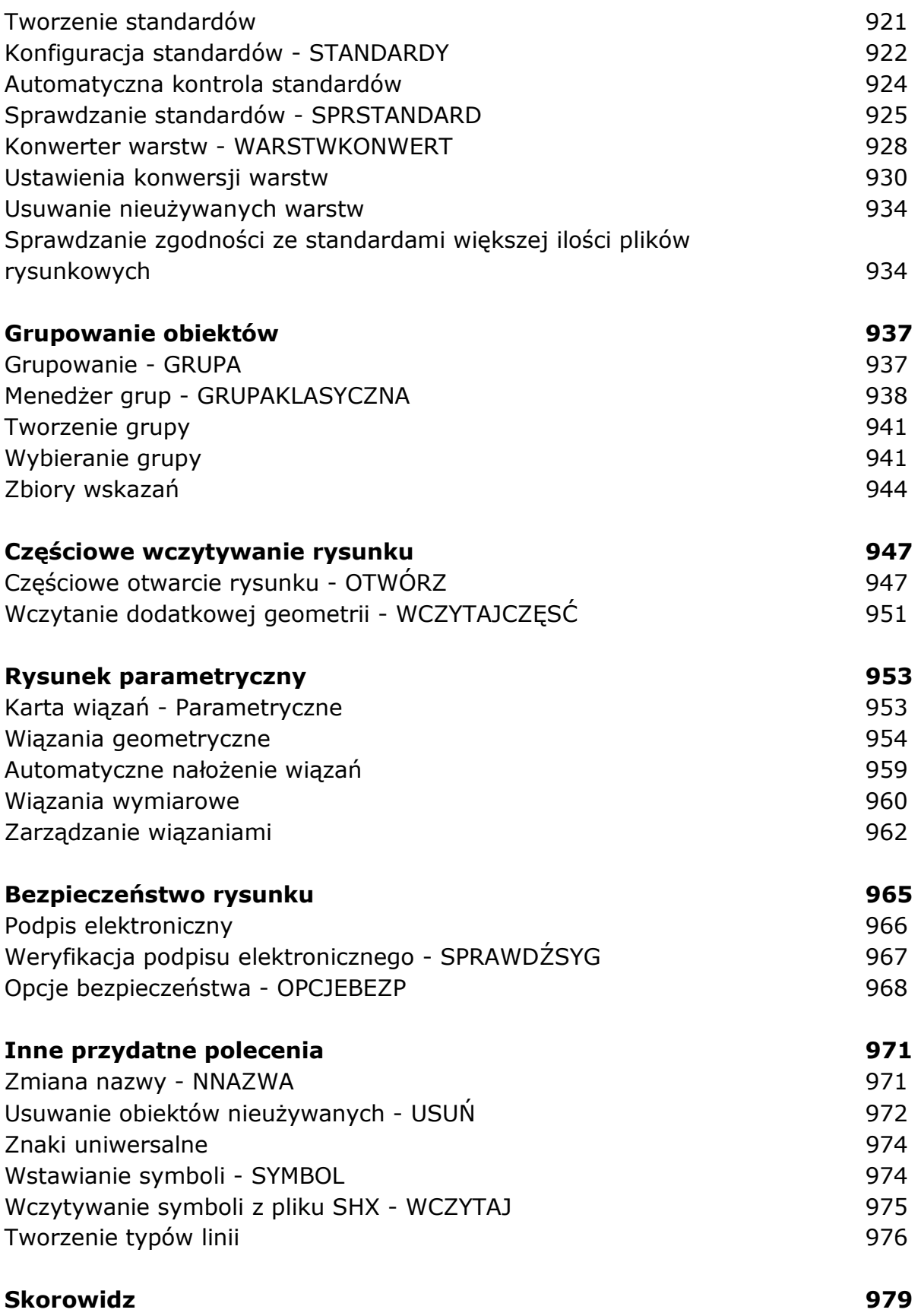